# USTALENIE TEMATU PRACY DYPLOMOWEJ W PRZYPADKACH SZCZEGÓLNYCH

#### ZAWARTOŚĆ DOKUMENTU

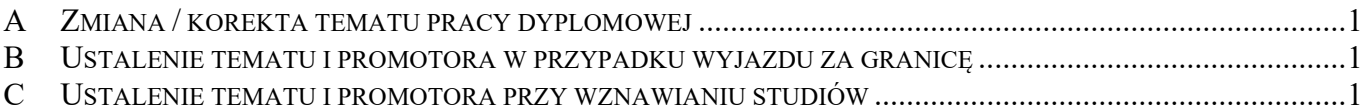

## A ZMIANA / KOREKTA TEMATU PRACY DYPLOMOWEJ

- 1. Student przygotowuje podanie do Prodziekana ds. Studiów z prośbą o wyrażenie zgody na zmianę / korektę tematu pracy dyplomowej (z podaniem dotychczasowego i nowego tematu i uzasadnieniem prośby) i przekazuje je do akceptacji Promotorowi.
- 2. Promotor na podaniu akceptuje zmianę tematu.
- 3. Student odbiera podanie od Promotora i przekazuje je pracownikowi Dziekanatu.
- 4. Pracownik dziekanatu przekazuje podanie Prodziekanowi ds. Studiów, a po uzyskaniu akceptacji wprowadza zmianę do informatycznego systemu dziekanackiego<sup>1</sup>.
- 5. Podanie o zmianę tematu pozostaje w dziekanacie w dokumentacji Studenta.

#### B USTALENIE TEMATU I PROMOTORA W PRZYPADKU WYJAZDU ZA GRANICĘ

W przypadku podjęcia studiów za granicą (np. w ramach programu ERASMUS) w celu zrealizowania części studiów obejmującej semestry, na których jest realizowana praca dyplomowa, Student jest zobowiązany:

- 1. uzyskać pisemną zgodę Promotora na realizację części pracy dyplomowej (PRADY1 lub PRADY2) podczas pobytu za granicą w dokumentacji przygotowywanej w związku z wyjazdem (karcie zaliczeń)
- 2. uzgodnić z Promotorem zasady konsultowania pracy dyplomowej w tym okresie.

### C USTALENIE TEMATU I PROMOTORA PRZY WZNAWIANIU STUDIÓW

- 1. W przypadku wznowienia studiów na obronę pracy dyplomowej, kiedy Student ma zaliczone wszystkie rygory przewidziane programem studiów i zgłasza się z gotową pracą dyplomową, realizowana jest procedura przygotowania do egzaminu dyplomowego (recenzowanie pracy, przygotowanie dokumentacji egzaminu dyplomowego) i przeprowadzany jest egzamin dyplomowy.
- 2. W przypadku wznowienia studiów na semestr lub na obronę pracy dyplomowej z uzupełnieniami<sup>2</sup>, jeśli specjalność jaką wybrał Student przed skreśleniem jest uruchomiona:
	- 1) Student
		- a) Drukuje i wypełnia formularz FOR-16 (informacja o pracy dyplomowej), wprowadza na nim swoje dane, temat pracy i dane o Promotorze,
		- b) zgłasza się z FOR-16 do Promotora z prośbą o jego opinię zawierającą takie elementy jak: temat pracy aktualny/nieaktualny, treść pracy aktualna/nieaktualna, wyrażenie zgody lub niewyrażenie na dalsze kierowanie pracą,
		- c) wypełniony formularz składa do Prodziekana ds. Studiów wraz z podaniem o wznowienie studiów;

<sup>1</sup> Zgłoszenie nowego tematu nie jest podstawą do przedłużenia terminu zakończenia studiów.

<sup>2</sup> Informacja o zasadach wznowień jest zamieszczona na stronie Wydziału Zarządzania (www.wz.pw.edu.pl): Wznowienia i przeniesienia

.

- 2) Prodziekan ds. Studiów wprowadza do formularza swoją decyzję i w zależności od decyzji podejmowane są działania:
	- a) decyzja: wznowienie na semestr (lub na obronę pracy dyplomowej z uzupełnieniami<sup>3</sup>) bez zmiany Promotora i tematu pracy dyplomowej - FOR-16 jest przekazany Studentowi, który zgłasza się z nim do Promotora i przystępuje do zakończenia pracy dyplomowej,
	- b) decyzja: wznowienie na semestr (lub na obronę pracy dyplomowej z uzupełnieniami) z decyzją zmiany tematu pracy – wówczas:
		- $-$  Student zgłasza się do Promotora z FOR-16, na którym zostaje wpisany nowy temat, poświadczony parafką Promotora;
		- Student przekazuje FOR-16 pracownikowi Dziekanatu,
		- pracownik Dziekanatu aktualizuje w dziekanackim systemie informatycznym dane o pracy dyplomowej Studenta i zachowuje FOR-16 w dokumentacji Studenta,
	- c) decyzja: wznowienie na semestr (lub na obronę pracy dyplomowej z uzupełnieniami) z decyzją zmiany tematu i Promotora - wówczas
		- Student zgłasza się z FOR-16 do Prodziekana ds. Studiów, który wskazuje Promotora;
		- Student przygotowuje z nowym Promotorem zgłoszenie pracy dyplomowej i po podpisaniu zgłoszenia przez Promotora przekazuje je pracownikowi Dziekanatu wraz z FOR-16;
		- pracownik Dziekanatu aktualizuje w dziekanackim systemie informatycznym dane o pracy dyplomowej studenta i jego Promotorze, zachowuje FOR-16 w dokumentacji Studenta.
- 3) W przypadku wznowienia studiów na semestr lub na obronę pracy dyplomowej z uzupełnieniami, jeśli specjalność która wybrał Student przed skreśleniem nie jest uruchomiona:
	- Student dokonuje wyboru jednej ze specjalności uruchomionych w danym semestrze i wypełnia formularz FOR-16,
	- Prodziekan ds. Studiów na formularzu FOR-16 wpisuje formułę skierowania Studenta na wybraną specjalność oraz wskazuje Promotora pracy dyplomowej,
	- Student przygotowuje z nowym Promotorem zgłoszenie pracy dyplomowej i po podpisaniu zgłoszenia przez Promotora przekazuje je pracownikowi Dziekanatu, wraz z FOR-16;
	- pracownik Dziekanatu aktualizuje w dziekanackim systemie informatycznym dane o pracy dyplomowej studenta i jego Promotorze, zachowuje FOR-16 w dokumentacji studenta.

<sup>&</sup>lt;sup>3</sup> Wznowienie na obronę pracy dyplomowej z uzupełnieniami dotyczy osób, które studiowały na studiach stacjonarnych, wykorzystały limit czasu studiowania (1 rok ponad nominalny czas trwania studiów wg programu studiów), a posiadają niezaliczone rygory i/lub nieukończoną pracę dyplomową,